## **SME0305 - 2016 Gustavo C. Buscaglia / Roberto F. Ausas**

ICMC - Ramal 738176, gustavo.buscaglia@gmail.com ICMC - Ramal 736628, rfausas@gmail.com

# **Oscilações de membranas**

### **Membranas elasticas ´**

- Uma estrutura frequente e relativamente simples de analizar é uma **membrana**, isto é, um corpo quase-bidimensional que ocupa uma região  $\Omega$  do plano  $x - y e$ está submetido a uma tensão  $\sigma$ .
- Uma "membrana unidimensional" é uma corda tensa.
- A dinâmica da membrana surge de resolver

$$
\rho e \frac{\partial^2 w}{\partial t^2} - \sigma \nabla^2 w = f(x, y, t) \tag{1}
$$

onde  $\rho$  é a densidade, e a espessura,  $w(x, y, t)$  o deslocamento **vertical** da membrana no ponto  $(x,y)$  ao tempo  $t, \, \sigma$  a tensão membranal (em N/m),  $\nabla^2$  o operador Laplaciano e  $f(x, y, t)$  a força vertical aplicada (em N/m<sup>2</sup>).

• Dividindo a membrana com o mesmo procedimento utilizado para a equação do calor, chegamos nas equações discretizadas

$$
\rho_{ij} e_{ij} \frac{d^2 w_{ij}}{dt^2} - \sigma \frac{w_{i+1,j} + w_{i-1,j} + w_{i,j+1} + w_{i,j-1} - 4w_{ij}}{\delta^2} = f_{ij}(t)
$$
 (2)

• Agora transformamos nossa "matriz de incógnitas"  $w_{ii}$  em um vetor de incógnitas:

$$
W_k = w_{ij} \qquad \Leftrightarrow \qquad k = i + (j - 1) * N_1 \tag{3}
$$

onde  $N_1$  é o número de nós em  $x$ .

```
function k = i/2n (i, j, N1)
k = i + (i-1)*N1:
end
```
- Fazemos o mesmo com a forca,  $F_k = f_{ii}$ .
- Chamando ainda M a matriz diagonal que tem  $\rho_{ii}e_{ii}$  na posição  $k = i + (j 1)N_1$ (matriz de massa), e K a matriz de rigidez (discretização do  $-\nabla^2 w$ ), as equações resultam

$$
M\frac{d^2W}{dt^2} + KW = F(t) \tag{4}
$$

onde M e K são matrizes de  $(N_1N_2) \times (N_1N_2)$ , e W e F são vetores (coluna) de  $N_1N_2$  componentes.

 $\cdot$  A construcão da matriz K pode ser feita assim:

```
function [K M] = \text{matmembrana}(N1,N2,\text{sigma},\text{delta})numk = N1*N2:
K = zeros(numk, nunk); M = K;for i=2:N1-1for i=2:N2-1Ic = i j 2n(i, j, N1); K(Ic, Ic) = 4;Ie = i/2n(i+1, i, N1); K(Ic, Ie) = -1;Iw = i j 2n(i-1, j, N1); K(Ic,Iw) = -1;In = ij2n(i, j+1, N1); K(Ir, In) = -1;
  Is = ii2n(i, i-1, N1); K(Ic, Is) = -1;
 end
 end
K = K*sigma/(delta^2);.....(continua)
```
· Agora colocamos condições de borda e calculamos a matriz M:

```
for i=1:N1for i=1:N2xi=(i-1)*deltav = (i-1)*delta:
   Ic = ij2n(i,j,N1);if ((i == 1 | i == N1) | | (i == 1 | i == N2))K(Ic, :)=0; K(:,Ic)=0; K(Ic, Ic)=1e9;
   end
   rhoij=1.; #programar, e.g., rhoij=1+xi*jy
   eij=1.; #programar
  M(Ic, Ic) = \text{rhoij*eij};end
end
K = sparse(K); M = sparse(M);end
```
. . . . .

#### **Oscilacões livres**

 $\bullet$  Uma vez que temos as matrizes da estrutura, as **frequências** ( $\omega_i$ ) e **modos** ( $\Phi^{(i)}$ ) de oscilação livre da estrutura surgem, como antes, de resolver o problema de autovalores

$$
K\,\Phi^{(i)}\,=\,\omega_i^2\,M\,\Phi^{(i)}\,. \tag{5}
$$

Isto se faz, em Octave, executando

```
[K M] = \text{matmembrana}(N1,N2,\text{sigma},\text{delta});
[V D] = eig(K,M);
```
Com isto cada coluna de V é um autovetor (que aproxima a correspondente autofuncão). Podemos visualizar fazendo

```
zz=reshape(V(:,1),N1,N2);
surf(zz)contourf(zz)
```
ou melhor

```
for i=1:100, surf(zz*sin(0.1*i));...axis([0 N2 0 N1 -.08 .08]); pause; end
```
· Os autovalores são

 $lam = diag(D)$ 

e as frequências próprias da estrutura

```
omega = sqrt(1am)
```
**Exercício 1:** Calcular (usando Octave) as primeiras 10 frequências e modos de oscilação de uma membrana com forma de triângulo retângulo cujos catetos medem 5 e 7 metros, sendo rho e uniforme de valor 1 kg/m<sup>2</sup> e a tensão  $\sigma = 100$  N/m. A borda da membrana está fixada ( $w = 0$ ).

**Exercício 2:** Se sabe que a membrana anterior oscilará apenas nos três primeiros modos (os outros não serão excitados significativamente). Explique como escolheria um ponto  $(x^*, y^*)$  da membrana tal que  $w(x^*, y^*, t)$  meça unicamente as deflexões provindas do primeiro modo de oscilação.

#### **Oscilações forçadas**

• Vamos colocar um amortecimento na equação diferencial proporcional à matriz de massa:

$$
M\frac{d^2W}{dt^2} + \beta M\frac{dW}{dt} + KW = F(t) \tag{6}
$$

• Assumamos agora que  $F(t)$  é cosenoidal,

$$
F(t) = Z \cos(\omega_* t) \tag{7}
$$

e analizemos a resposta da membrana postulando uma solução da forma

$$
W(t) = \sum_{i} c_i \cos(\omega_* t + \phi_i) \Phi^{(i)}.
$$
 (8)

Isto leva a

$$
W'(t) = -\sum_i c_i \omega_* \sin(\omega_* t + \phi_i) \Phi^{(i)}, \qquad W''(t) = -\sum_i c_i \omega_*^2 \cos(\omega_* t + \phi_i) \Phi^{(i)}
$$

Assim resulta

$$
KW = \sum_{i} c_i \cos(\omega_* t + \phi_i) K \Phi^{(i)} = \sum_{i} c_i \omega_i^2 \cos(\omega_* t + \phi_i) M \Phi^{(i)}
$$
(9)

• Substituindo,

$$
\sum_{i} c_{i} \left[ \left( -\omega_{*}^{2} + \omega_{i}^{2} \right) \cos(\omega_{*} t + \phi_{i}) - \beta \omega_{*} \sin(\omega_{*} t + \phi_{i}) \right] M \Phi^{(i)} = Z \cos(\omega_{*} t)
$$
 (10)

• No lado direito, decompomos Z na base  $M\Phi^{(i)}$  ,

$$
Z = \sum_i \alpha_i M \Phi^{(i)}
$$

e utilizamos

$$
\cos(\omega_* t) = \cos \phi_i \cos(\omega_* t + \phi_i) + \sin \phi_i \sin(\omega_* t + \phi_i)
$$

para obter, igualando coeficientes,

$$
c_i = \frac{\alpha_i \cos \phi_i}{-\omega_*^2 + \omega_i^2} = \frac{-\alpha_i \sin \phi_i}{\beta \omega_*} \ . \tag{11}
$$

Eliminando  $\phi_i$ , resulta

$$
c_i = \frac{\alpha_i}{\sqrt{(-\omega_x^2 + \omega_i^2)^2 + \beta^2 \omega_0^2}}
$$
(12)

**Exercício 3:** Sabendo que os autovetores  $\Phi^{(i)}$  cumprem  $(\Phi^{(j)})^T M \Phi^{(i)} = \delta_{ij}$ , escrever os comandos de octave que permetem calcular os coeficientes  $\alpha_i$  a partir do vetor Z. Programar em Octave.

**Exercício 4:** Refazer os cálculos dos coeficientes  $c_i$  quando o termo de amortecimento é proporcional à matriz  $K$ , i.e., é da forma

$$
+\gamma\,K\,\frac{dW}{dt}
$$

• Dos cálculos anteriores surge que a oscilação forçada da membrana é dada por

$$
W(t) = \sum_{i} \frac{\alpha_i}{\sqrt{(-\omega_*^2 + \omega_i^2)^2 + \beta^2 \omega_0^2}} \cos(\omega_* t + \phi_i) \Phi^{(i)}.
$$
 (13)

• A energia elástica da membrana é

$$
E_e = \frac{1}{2} W^T K W = \frac{1}{2} \sum_i c_i^2 \omega_i^2 \cos^2(\omega_* t + \phi_i)
$$
 (14)

o que permite a energia elástica média do modo como

$$
A_e = \frac{1}{4} \sum_i c_i^2 \omega_i^2 \ . \tag{15}
$$

• Isto foi implementado na funcão emedia, que assume que todos os  $\alpha_i$  são 1 e calcula a energia media para 1001 valores de  $\omega_*$  equidistribuidos entre os valores om1 e om2.

```
function [x \ y] = \text{emedia}(om1, om2, lam,beta)x=linspace(om1,om2,1001);
 dd=(om2-om1)/1000;
 for j=1:1001
  ome = om1 + (i-1)*dd;y(i)=0.25*norm(sqrt(lam)./(-ome<sup>2+beta*i*ome+lam))<sup>2</sup>;</sup>
  if (y(i)>100)y(i)=100;
  end
 end
end
```
• Agora fazemos

```
> [K M]=matmembrana(27,63,1,0.1);
> [V D]=eig(K,M):
lam=diag(D); ome=sqrt(lam)
\capme =
   1.3929e+00
```
1.8215e+00 2.3058e+00 2.5269e+00 2.7440e+00 2.8804e+00 ....

Essas são as primeiras 6 frequências próprias da estrutura, em rad/seg. Note que é uma membrana bem mole, com frequência fundamental de 8.75 segundos. Isto é devido a que a tensão nela é bem baixa, apenas 1 N/m.

• Os primeiros modos normais são

 $zz=reshape(V(:,1),27,63);contourf(zz)$ 

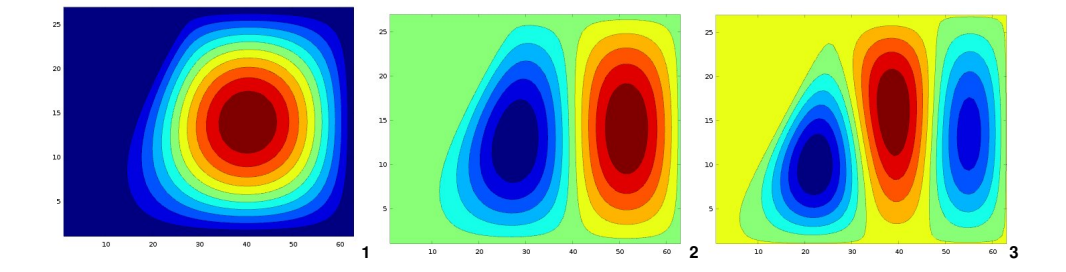

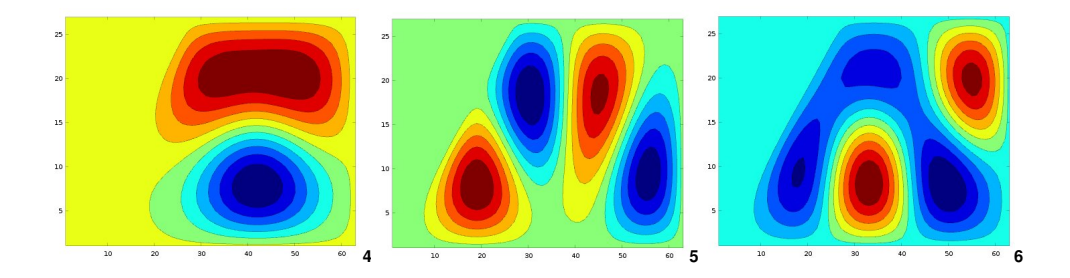

• A energia média de oscilação da membrana quando submetida a uma força de frequência  $\omega_*$  entre 0 e 8 rad/sec, com  $\beta$  = 3 × 10<sup>−2</sup>, 7 × 10<sup>−2</sup> e 2 × 10<sup>−1</sup> é mostrada na figura. Note a complexidade do espectro de resposta pela influência das resonâncias próximas a cada frequência.

```
>[x \ y1] = \text{emedia}(0, 8, \text{lam}, 3e-2);>[x y2]=emedia(0,8,lam,7e-2);
>[x \ y3] = \text{emedia}(0, 8, \text{lam}, 2e-1);\phiplot(x,y1,x,y2,'linewidth',2,x,y3,'linewidth',2)
```
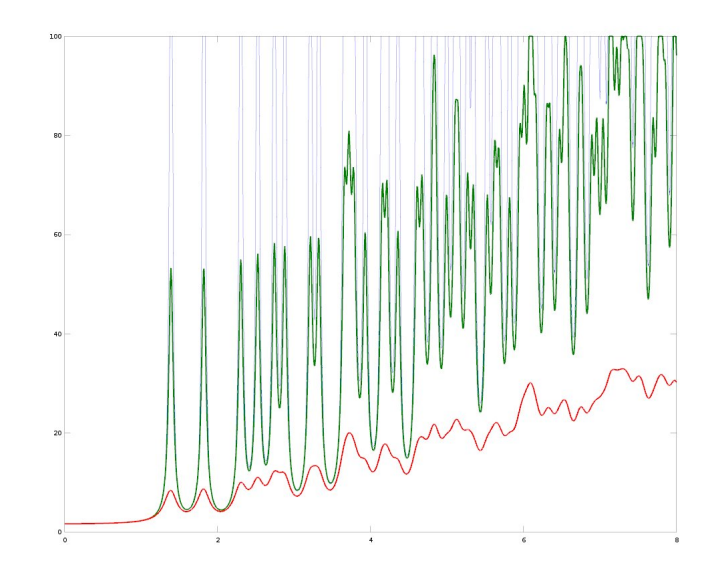

O espectro completo é melhor visualizado em loglog:

```
>[x \ y]=emedia(0.01,100,1am,7e-2);
>loglog(x,y,'linewidth',2)
```
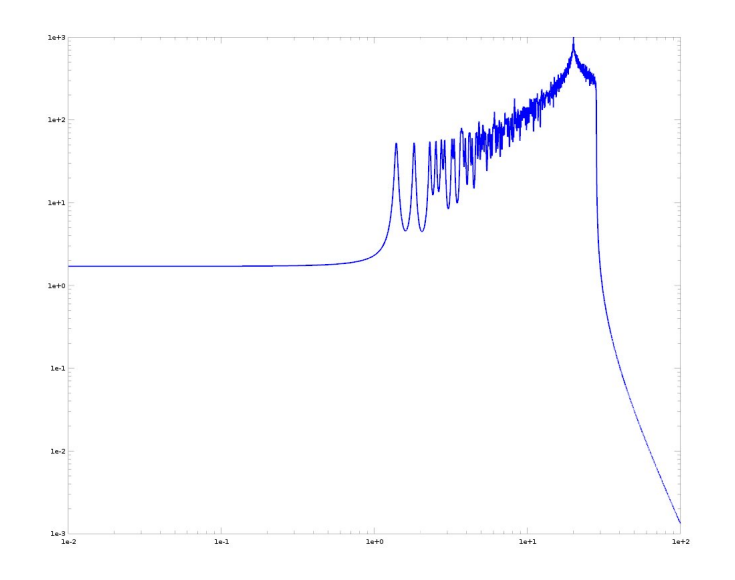

As frequências e modos melhor calculados são os primeiros, aqueles cujo comprimento de onda (são ondas estacionárias) é muito maior que  $\delta$  (o tamanho de malha). O modo 200, por exemplo, cuja frequência é 13.66 rad/sec, sem dúvida será pouco parecido ao da membrana contínua.

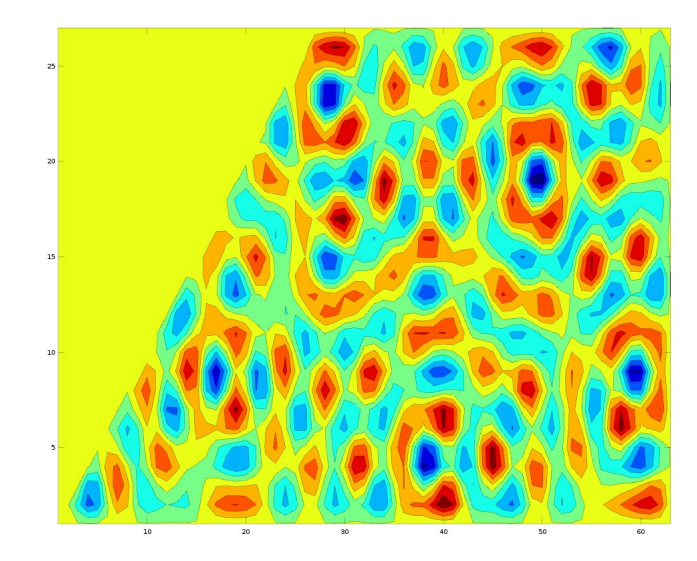

• Note que a rotina anterior vale para **qualquer** estrutura, que tenha uma estrutura de frequências próprias dadas por  $1<sub>am</sub>$ e cujo amortecimento seja da forma  $\beta$  M W'. Pode ser também utilizada nas estruturas de molas e massas da semana passada.

```
>caixac3
> [V D]=eig(Kmat,Mmat)
V =-0.27219 0.00000 0.00000 0.00000 0.40825 -0.87135
 0.00000 0.00000 0.00000 1.00000 0.00000 0.00000
-0.46837 0.00000 0.00000 0.00000 0.40825 0.33758
 0.00000 0.00000 0.70711 0.00000 -0.00000 0.00000
-0.40298 0.00000 0.00000 0.00000 -0.40825 -0.06539
 0.00000 0.57735 0.00000 0.00000 0.00000 -0.00000
D =Diagonal Matrix
0.27924 0 0 0 0 0
      0.0.333333 0.00000 0.000000 \t 0.50000 \t 0 \t 00 \qquad 0 \qquad 01.00000 \qquad 0 \qquad 00 \qquad 0 \qquad 0 \qquad 01.00000 \qquad 00 \qquad 0 \qquad 0 \qquad 0 \qquad 0 2.38743
>lam=diag(D);ome=sqrt(lam);
```

```
>[x \ y]=emedia(0.1,10,1am,1e-3);
\text{loglog}(x, y, 'linear with', 2)
```
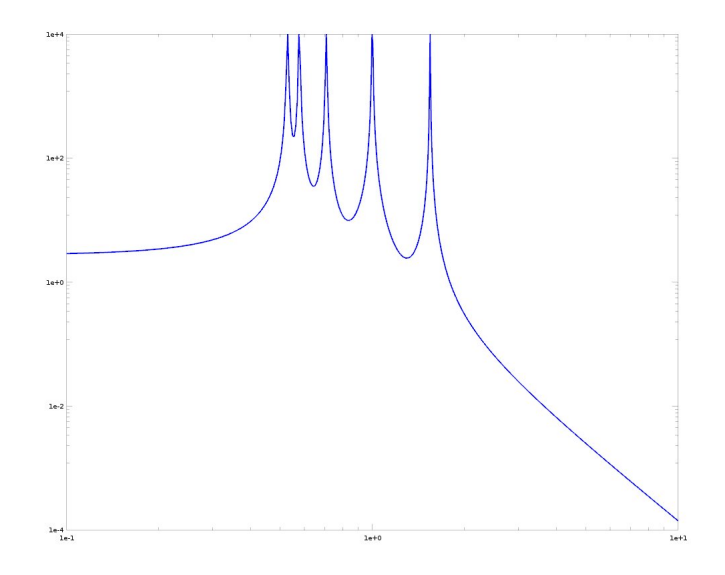

Exercício 5: Calcule usando Octave a amplitude de oscilação horizontal da massa A quando se aplica na massa B uma força horizontal de valor  $cos(2 t)$  Newtons. Os resultados são mais divertidos quando as molas são todas diferentes, não programe apenas para o caso de todas iguais (a matriz V em geral será cheia).